## Temp (Teil 2)

Im heutigen Teil der Temp-Analyse soll sich alles um die Feuchtigkeit der Luft und die damit zusammenhängende Wolkenbildung drehen. Dazu wird die in der Abbildung dargestellte blaue Kurve besonders wichtig. Sie ist die Taupunktkurve und gibt in jeder Höhe den entsprechenden Taupunkt der Luft an.

Generell gibt es eine ganze Reihe an Feuchtemaßen in der Meteorologie, die zu Beginn kurz erläutert werden sollten. Wichtig sind in diesem Fall die absolute und relative Luftfeuchte, der Taupunkt und das Mischungsverhältnis.

Die absolute Luftfeuchte gibt das Gewicht des Wassers an, das in einem Kubikmeter Luft enthalten ist. Standardmäßig ist hier also das Gewicht pro Volumen gemeint. Ein anderes Maß, das Mischungsverhältnis, bestimmt das Gewicht des Wassers pro Kilogramm trockener Luft. Diese Linien sind pink in der unten gezeigten Abbildung eines Temp-Diagramms eingezeichnet. Gezeigt ist ein Ausschnitt des Diagramms der letzten Woche.

Die tatsächlich vorhandene absolute Luftfeuchte ist unabhängig von der Lufttemperatur, im Gegensatz zur relativen Luftfeuchte. Je wärmer die Luft ist, desto mehr Wasserdampf kann sie absolut aufnehmen, bevor es zur Kondensation und damit zur Wolkenbildung kommt. Die relative Luftfeuchte liegt bei 100 Prozent, wenn die Luft keine weitere Feuchtigkeit mehr aufnehmen kann, ohne dass diese auskondensiert. Die Luft ist dann gesättigt.

Umgekehrt kann die Luft weniger Wasserdampf aufnehmen, je kälter sie ist. Betrachtet man die Temperaturen am Boden, kann der Taupunkt mit 5.8 °C und die Lufttemperatur mit 13.8°C angegeben werden. Kühlt man die Lufttemperatur also um 8°C ab, erreicht sie ihren Taupunkt. Das ist die Temperatur, bei der ebenfalls 100 Prozent relativer Feuchte erreicht werden und somit Kondensation auftritt.

Am Boden liegen der Taupunkt und die Lufttemperatur noch weit auseinander und somit sind keine Wolken in Bodennähe zu erwarten. Nach oben hin nähern sich der Taupunkt und die Lufttemperatur einander an und treffen bei einer Höhe von etwa 900 hPa schließlich aufeinander. Dort entspricht die Taupunkttemperatur der Tatsächlichen Lufttemperatur zum Zeitpunkt der Messungen. Oder anders gesagt: Der Messballon, der diese Daten ermittelt hat, ist hier in eine Wolkenschicht eingetaucht.

Aber nicht alle tatsächlich auftretenden Wolken müssen in dem Temp-Diagramm auf diese Weise zu sehen sein. Denn es kann auch beispielsweise kurz nach dem Radiosondenaufstieg eine Thermik entstehen, und dadurch eine Cumuluswolke gebildet werden.

Das Temp-Diagramm kann jetzt dafür genutzt werden, herauszufinden, wann und in welcher Höhe eine Cumuluswolke entsteht.

Zuerst wird abgelesen, viel Gramm Wasser maximal in einem Kilogramm Luft bei der Taupunkttemperatur vorhanden sein können. Am Boden liegt der Taupunkt wie bereits beschrieben bei 5.8 °C. Folgt man von dieser Temperatur einer Linie parallel zu dem konstanten Mischungsverhältnis (Dunkelgrün, wird gestrichelt), kommt man auf einen Wert von circa 5.9 Gramm Wasser pro Kilogramm Luft als maximalen Wert für das Mischungsverhältnis.

Dieser bezieht sich auf eine Lufttemperatur, die der Taupunkttemperatur entspricht. Sobald die Temperatur eines am Boden aufsteigenden Luftpaketes durch trockenadiabatischen Aufstieg so weit abkühlt, dass sie dieses maximale Mischungsverhältnis erreicht ist, kommt es zur Kondensation.

Da es sich um einen thermischen Aufstieg handelt, wird diese Höhe Kumulus-Kondensationsniveau (KKN) genannt. Das KKN liegt also im Schnittpunkt der bei dem Taupunkt am Boden beginnenden Linien konstanten Mischungsverhältnisses mit der Temperaturkurve (hier bei 900 hPa).

Die Auslösetemperatur ist diejenige Temperatur, die am Boden benötigt wird, damit eine aufsteigende Thermik das KKN erreicht. Diese Auslösetemperatur kann abgelesen werden, wenn man ab dem KKN einer Trockenadiabaten (unterer Teil der grauen Kurve) zurück zum Boden folgt.

Die Auslösetemperatur liegt bei circa 14.5 °C. Anhand dieser Temperatur kann abgeschätzt werden, ab welcher Tageszeit mit den ersten Thermikwolken zu rechnen ist.

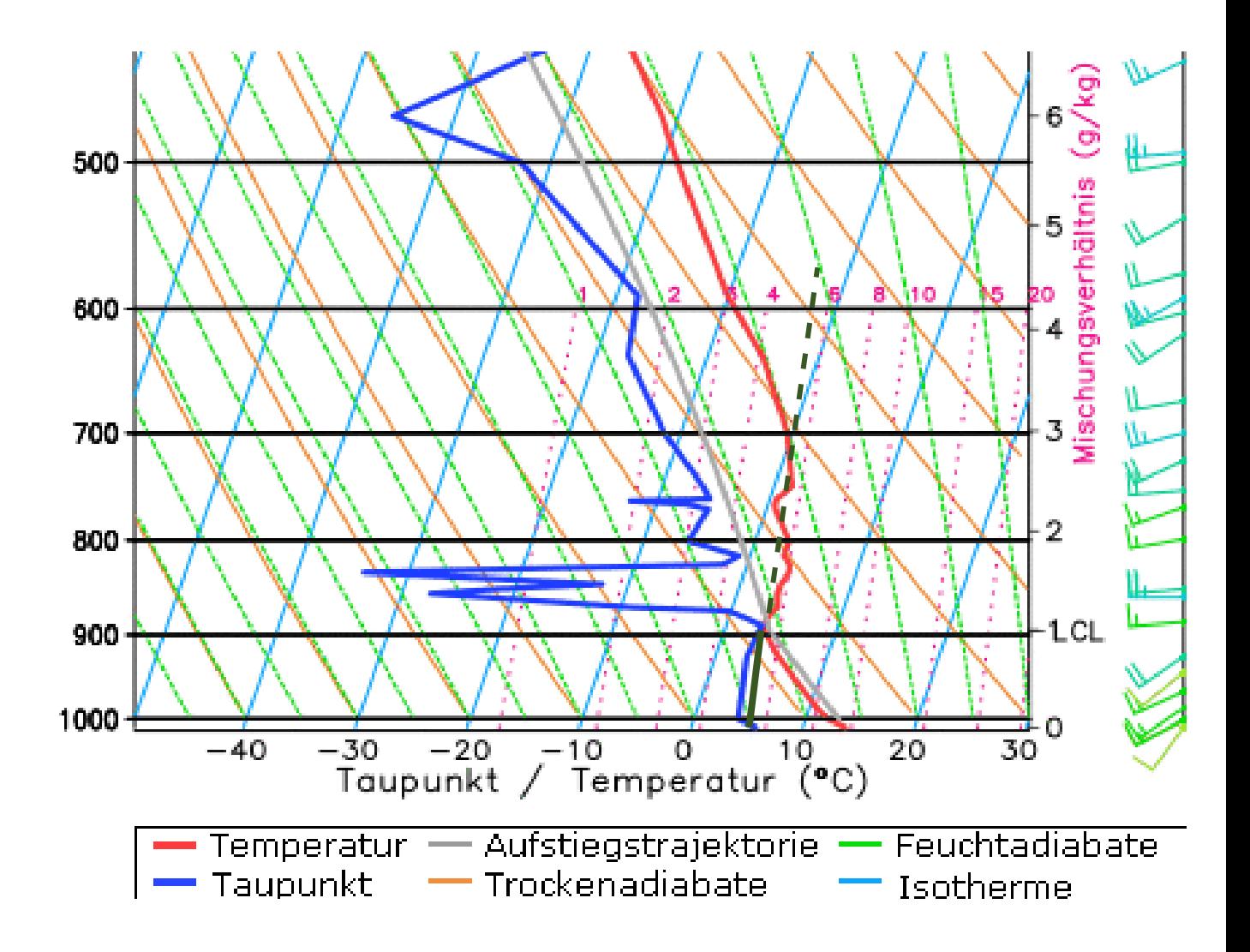